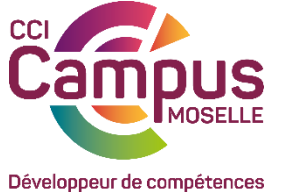

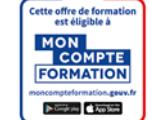

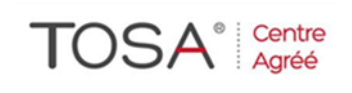

**EXCEL, INITIATION VISUAL BASIC 3 jours / 21 heures 620 € / pers**

# **Certification TOSA : 80 € / pers**

# **OBJECTIF(S) OPERATIONNEL(S)**

A l'issue de l'action de formation, le ou la participant(e) sera capable de :

Programmer des automatisations simples sur Excel

## **OBJECTIF(S) DE L'ACTION DE FORMATION**

- Automatiser les tableaux de calcul ou le traitement de données dans Excel.
- Maîtriser les bases de la programmation en VBA.
- Enregistrer, modifier et écrire des macros VBA.

### **PUBLIC**

Toute personne désirant utiliser les macro-commandes d'Excel pour automatiser la saisie ou créer des documents interactifs.

## **PRÉREQUIS**

Personne majeure et francophone

Avoir suivi le stage perfectionnement ou avoir une bonne pratique des fonctionnalités avancées du logiciel Excel. Pour vous tester : [Cliquez Ici](https://forms.gle/sbfEbAXZwcoerUpy8)

# **MOYENS ET OUTILS PÉDAGOGIQUES DE L'ACTION DE FORMATION**

Prise en compte des attentes et des besoins identifiés préalablement à l'action de formation. Alternance d'apports théoriques, d'exercices pratiques et de partages d'expériences. Salles équipées de 8 à 12 micro-ordinateurs, Vidéo-projection, support de cours délivré à chaque participant, travaux pratiques.

# **LIEU DE FORMATION**

CCI Campus Moselle – 5, rue Jean-Antoine CHAPTAL 57070 METZ Cette formation est possible en présentiel ou en distanciel grâce à une connexion avec votre ordinateur ou votre smartphone.

# **MODALITES ET DELAIS D'ACCES**

Inscription directe via son CPF - [www.moncompteformation.gouv.fr/](http://www.moncompteformation.gouv.fr/) Inscription via notre bulletin d'inscription : au minimum 15 jours avant le démarrage de la session Si prise en charge par un OPCO : vous devez en faire la demande à votre OPCO un mois avant le démarrage de la session.

# **CONTACTS**

Téléphone : 03 87 39 46 66 Mail: [formationcontinue@moselle.cci.fr](mailto:formationcontinue@moselle.cci.fr) Web : [www.cciformation.org](http://www.cciformation.org/)

### **ACCESSIBILITE**

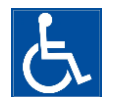

Tous nos sites répondent aux conditions d'accessibilité et sont desservis par les réseaux de transport urbain.

Le centre mobilisera les moyens adaptés au handicap avec les structures existantes.

### **PROGRAMME**

# **Enregistrement automatique des macros :**

Les références relatives et absolues Les options d'enregistrement

## **L'exécution des macros :**

L'exécution à partir de la liste de macros Affectation à un bouton Affectation à un outil

## **Initiation à la programmation VBA :**

L'algorithme L'éditeur de feuille Module Les objets et les collections Les propriétés et méthodes. Les procédures et fonctions Les variables Les instructions conditionnelles IF et SELECT CASE

## **Les instructions de boucle FOR et WHILE**

Initiation à VISUAL BASIC pour EXCEL : L'objet Range L'objet et collection WORKBOOK Les méthodes et propriétés les plus courantes

# **La création de boîtes de dialogue**

# **SUIVI ET ÉVALUATION DES RÉSULTATS**

*Document d'évaluation de satisfaction, test des acquis, attestation de présence, attestation de fin de formation individualisée.*

*Evaluation des acquis en cours de formation par des outils adaptés et communiqués en début de l'action de formation (exemples : quizz, exercices pratiques, …)*

Possibilité de passer la certification TOSA

### **DATES Site de Metz (autre sur demande)**

### **Nous consulter**

### **DISPOSITIONS PRATIQUES**

Effectif maximum : **8 participants**

### **POUR ALLER PLUS LOIN**

Nous consulter.

CCI Campus Moselle - 5, rue Jean-Antoine Chaptal 57070 METZ 03 87 39 46 00 - [formationcontinue@moselle.cci.fr](mailto:formationcontinue@moselle.cci.fr) - [www.cciformation.org](http://www.cciformation.org/) SIRET : 185 722 022 00125 – N° de déclaration d'activité : 41 57 P 000 957

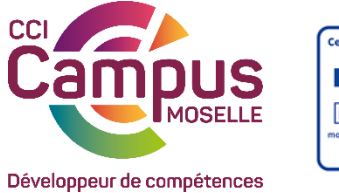

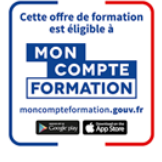

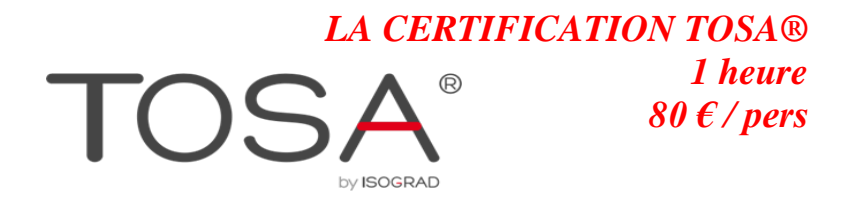

**AUTOCAD®** 

La certification TOSA est le standard dans la certification des compétences bureautiques.

Depuis le 17 avril 2015, la certification bureautique TOSA est inscrite dans la catégorie C « permettant de renforcer ou de favoriser l'insertion professionnelle et le maintien dans l'emploi » de [l'Inventaire de la](http://inventaire.cncp.gouv.fr/fiches/8/)  [CNCP.](http://inventaire.cncp.gouv.fr/fiches/8/)

Elle est donc **[éligible au CPF](https://www.isograd.com/FR/cpf.php)** et à la période de professionnalisation.

Il existe une certification TOSA pour chacun des logiciels suivants : Microsoft Word, Excel, Outlook, PowerPoint, Access, Excel VBA et Adobe Photoshop , Illustrator, InDesign, Autocad.

• A l'issue de la certification, un score sur 1000 est délivré.

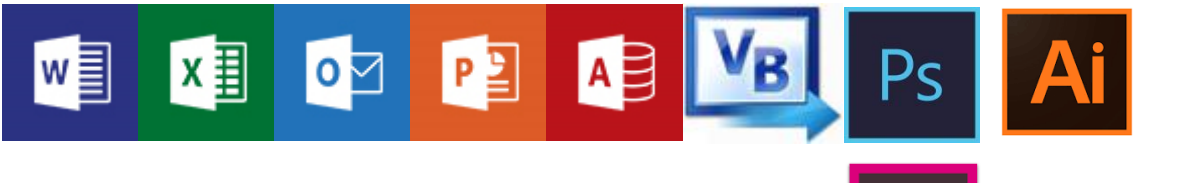

# **Caractéristiques**

- 35 questions
- Durée limitée à 60 minutes
- Passage en ligne ou à CCI Formation
- Délivrance d'un certificat dans les 5 jours

# Test adaptatif :

- Un algorithme « intelligent » qui fait évoluer la difficulté des questions en fonction du niveau du candidat
- Des QCM ergonomiques centrés sur la maîtrise des fonctionnalités
- Des questions de manipulation réelle du logiciel

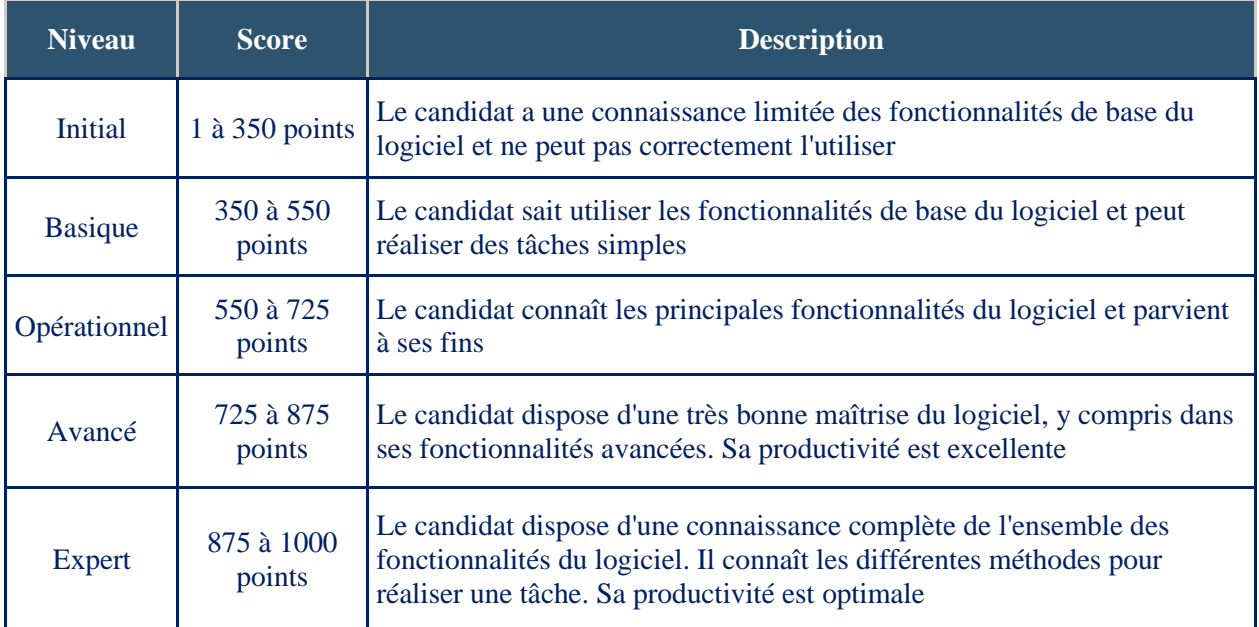